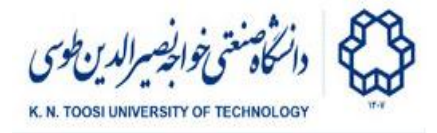

# Lab Instructions - session 3

#### **Row and Column Space, Linear Maps**

### Column Space and Row Space

The following code creates a figure with two subplots. In the left subplot, we plot a bunch of random 3D points in the column space of matrix **A**. The right subplot shows a set of 2D points in the row space of **A**.

```
plot1.py
 import numpy as np
 import matplotlib.pyplot as plt
 from mpl_toolkits.mplot3d import Axes3D
 # create a 3 x 2 matrix
 A = np.array([[1, 2],
               [3, 4],
               [-2,1]])
 fig = plt.figure()
 # A 1 by 2 subplot grid, subplot 1 (3D)
 ax1 = fig.add_subplot(1,2,1, projection='3d')
 ax1.set_title('column space')
 for i in range(200):
    u = np.random.random(2,1)v = A @ u
     ax1.scatter(v[0,0], v[1,0], v[2,0], color='b')
 # A 1 by 2 subplot grid, subplot 2 (2D)
 ax2 = fig.add_subplot(1,2,2)
 ax2.set_title('row space')
 for i in range(200):
    u = np.random.random(1,3)v = u @ A
     ax2.plot(v[0,0], v[0,1], 'ro')
 plt.show()
```
● Rotate the 3D plot. Do all the points lie in a lower-dimensional subspace?

Mathematics for AI - B. Nasihatkon Fall 1402 (2023)

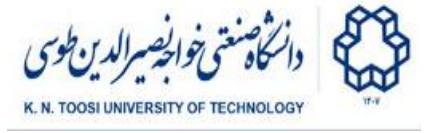

● What is the dimension of the column space? What is the dimension of the row space?

### Task 1 - Practice vectorized coding

You have to write the above without using the **for** loops. To create an m by n (normally distributed) random matrix use **np.random.randn(m,n)**. Notice that for a **2** by **n** matrix **A** containing **n** points as its columns, you may plot the points by giving the list of the x- and y-coordinates as the first and second argument of the **plot** function respectively:

**ax.plot(A[0,:], A[1,:], 'o')**

```
Similarly, for a 3 by n matrix containing 3D points, you may use
```
**ax.scatter(A[0,:], A[1,:], A[2,:])**

Likewise, you may plot the points represented as rows of a matrix.

#### Task 2

Repeat task 1 for the matrix

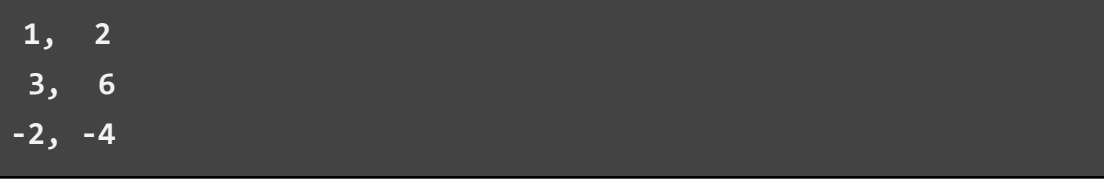

What are the dimensions of the row and column spaces?

#### Task 3

Create a 2 by 3 subplot using **fig.add\_subplot(2,3,i, projection='3d')** for plotting the column and row spaces of the following 3 by 3 matrices:

```
A = 1, 2, 1,
   2, -1, -1,
  -1, 1, -2
B = 1, 2, -33, 1, 1
   2, 1, 0
C = 1, 2, -33, 6, -9
   -2, -4, 6
```
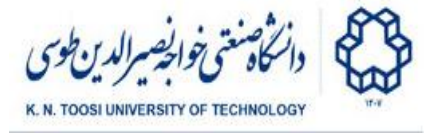

The row and column spaces must be plotted in the subplot's first and second rows, respectively. The columns of the subplot correspond to the matrices **A**, **B**, and **C**.

- Rotate the plots. For each matrix, what are the dimensions of the row and the column spaces?
- What can you say about the row and column spaces of a matrix?
- Plot (the points in) the row and column spaces of matrix B in the same axes using two different colours. Repeat the same for matrix C. Are the row and column spaces of matrices equal in general?

## Linear Transformations

Remember representing the shape of a face as a set of points from the previous lab. Here, we apply a linear transformation to each point.

```
face1.py
 import matplotlib.pyplot as plt
 import numpy as np
 from face_data import Face1, edges
 def plot_face(plt,X,edges,color='b'):
     "plots a face"
    plt.plot(X[:,0], X[:,1], 'o', color=color)
    for i,j in edges:
        xi,yi = X[i]
        xj,yj = X[j]
        plt.plot((xi,xj), (yi,yj), '-', color=color)
        plt.axis('square')
        plt.xlim(-100,100)
        plt.ylim(-100,100)
 th = np.pi/6
 A = np.array([[np.cos(th), np.sin(th)],
               [-np.sin(th), np.cos(th)]])
 X = Face1 @ A
 plot_face(plt, X, edges, color='b')
 plt.show()
```
● Why does the above rotates the face counterclockwise, while the matrix **A** corresponds to a 30 degrees clockwise rotation (-30°)?

Mathematics for AI - B. Nasihatkon Fall 1402 (2023)

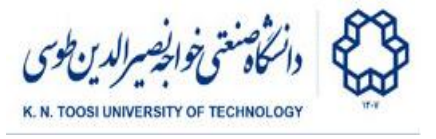

### Task 4 - Linear Transformations

- A. Animate the face to rotate around the origin by varying **th** from 0 to 2π. Use what you learned from the previous lab.
- B. Apply a scaling transformation:

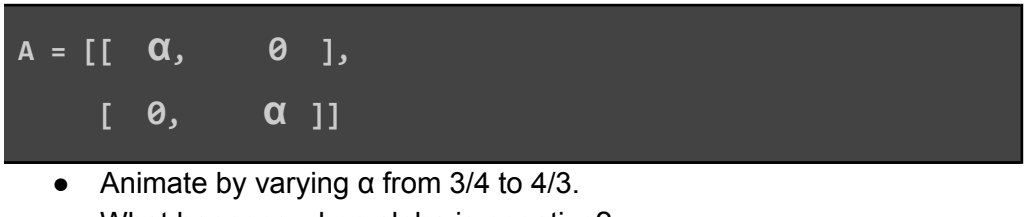

- What happens when alpha is negative?
- C. Apply a non-uniform scaling transformation:

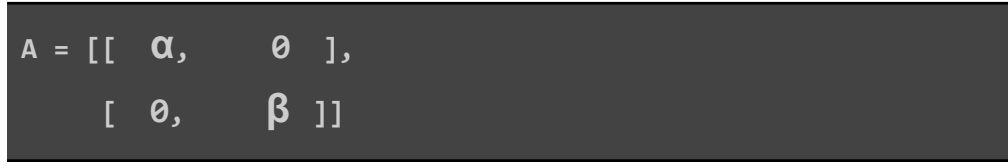

- Animate by varying  $\alpha$  from 3/4 to 4/3 and taking  $\beta = 1/\alpha$ .
- D. Shear the face (horizontally) by applying the transformation

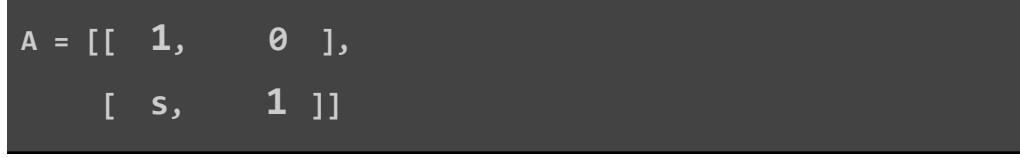

- Animate by varying **s** from **-0.7** to **0.7**.
- The matrix **A** above represents a vertical shear. Why does it perform a horizontal shear here?

## Measuring the execution time

To measure the execution time of an operation or a piece of code put it inside a function and pass it to timeit.timeit:

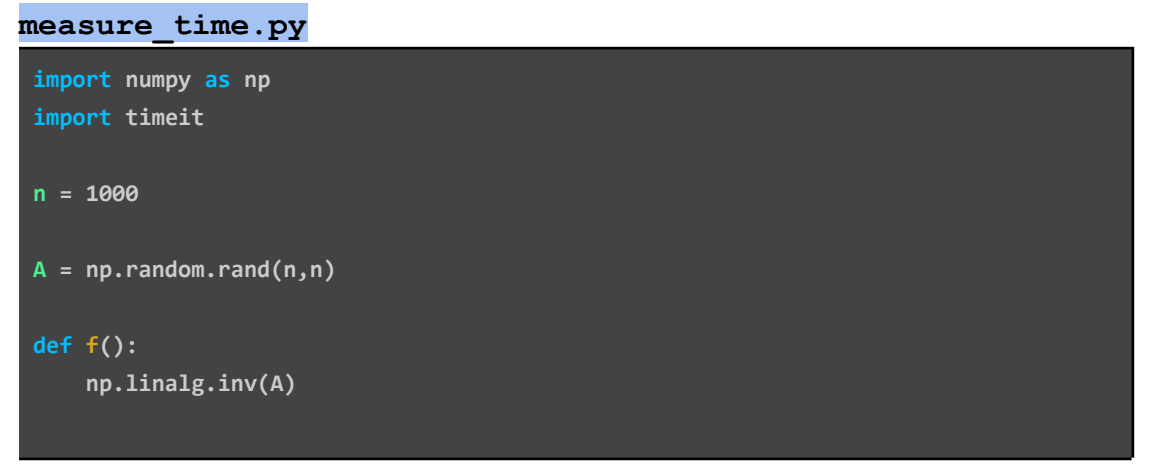

Mathematics for AI - B. Nasihatkon Fall 1402 (2023)

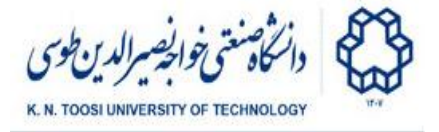

```
t1 = timeit.timeit(f, number=1)
t2 = timeit.timeit(f, number=100)/100
print(t1)
print(t2)
```
- The execution time of what operation is measured?
- Which measurement is more reliable? **t1** or **t2**?

This can be done in a more compact way using the **lambda** functions:

**timeit.timeit(lambda : np.linalg.inv(A), number=100)/100**

### Diagonal matrices

Execute the following and see the result.

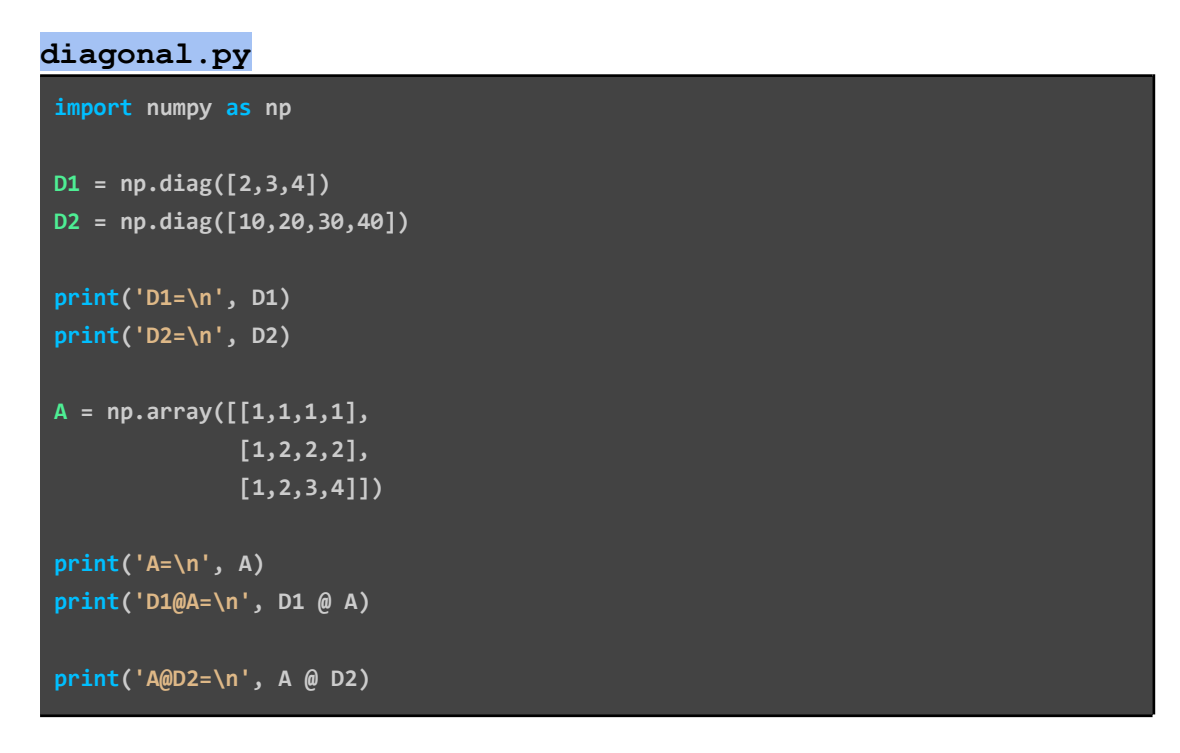

What is the effect of multiplying a diagonal matrix to the left and right?

### Scaling rows and columns using broadcasting

This is an alternative to scaling the rows of a matrix using the concept of Broadcasting you learned in Lab 1.

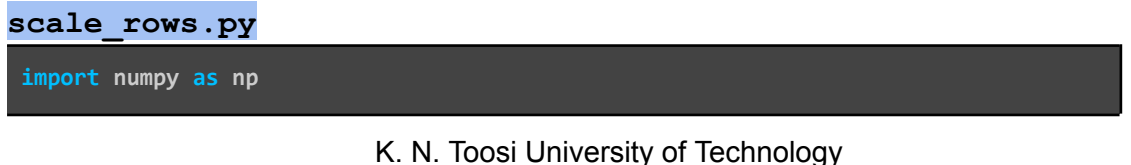

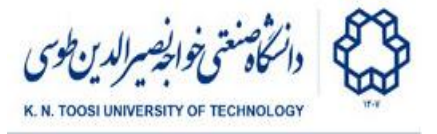

```
d1 = np.array([2,3,4]).reshape((3,1))
A = np.array([[1,1,1,1],
              [1,2,2,2],
              [1,2,3,4]])
print('d1=\n', d1)
print('A=\n', A)
print('d1.shape=\n', d1.shape)
print('A.shape=\n', A.shape)
print('d1 * A=\n', d1 * A)
```
- Write an equivalent code to scale columns of a matrix with numbers [10,20,30,40]. Is reshaping **np.array([10,20,30,40])** to shape **(1,4)** necessary for scaling columns? Why? (refer to the Broadcasting rules)
- Measure the execution time of **d1\*A** and **D1@A** using **timeit** Which one is faster? Why?

## Task 5

Compare the execution time of **d1\*A** with **D1@A** for random matrices **d1** and **A** and **D1=diag(d1.ravel())**, where **A** is 100 by 200. Which one is faster? (Do not count the time of creating **D1** when computing **D1@A**.)

## Task 6- Practice vectorized code

Consider the following:

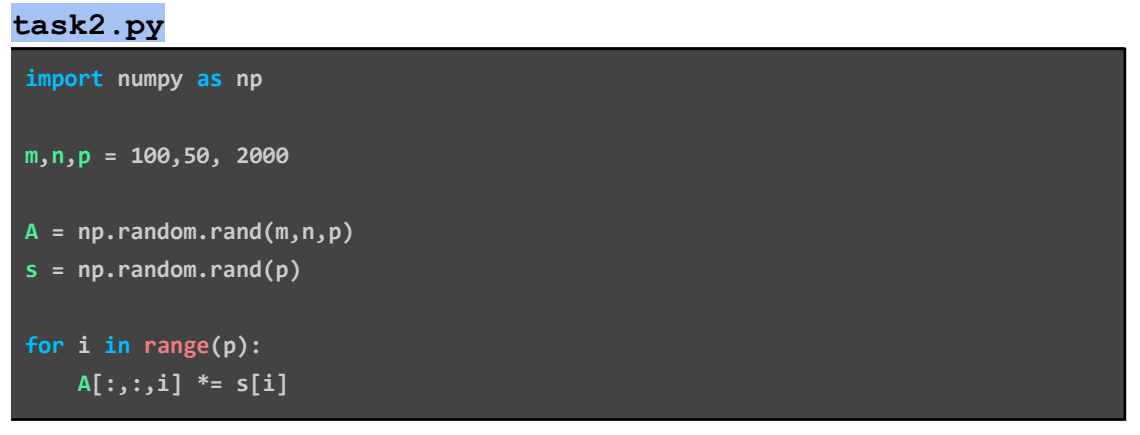

- In the above, replace the **for** loop with a single command.
- Compare the execution time of your code with the for loop using **timeit**.